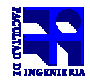

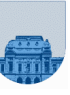

# **Solución de Examen de de Diciembre – 20 de Diciembre de 2014 de**

**Problema 1** 10 (3,2,3,1,1) ptos

#### **a)** 27

**b)** 0 10000010 10110000000000000000000 **b)** 0 10000010 10110000000000000000000<br>**c)** 0 11100010 00000011000000000000000 **d)** [2 0 0 0 1] **e)** No se puede representar.

**Problema 2** 25 (13,12) ptos

```
a) 
function res = esMayorSuma (M, valor)
   [fill, col] = size(M);suma = 0;
  i = 1;while i <= fil && suma <= valor
        j = 1;while j <= col && suma <= valor
            suma = suma + M(i,j);
            j = j + 1; end 
        i = i + 1; end 
    if (suma > valor) 
      res = 1; else 
      res = 0; end 
b) 
function res = sumaMayor (M, valor)
   [fill, col] = size(M);if (fil == 1)if (M(i,j) > valor)res = M(i,j); else 
        res = 0;
   else 
res = sumaMayor(M(1:fil/2,1:col/2),valor) +
sumaMayor(M(1:fil/2,col/2 + 1:col),valor) +
 sumaMayor(M(
M(fil/2 + 1:fil,1:col/2),valor) + 
sumaMayor(M(fil/2 + 1:fil,col/2 + 1:col),valor);
   end
```
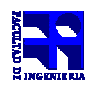

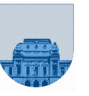

**Problema 3 25 (5, 10, 10)** ptos

end

```
a) 
function res = fibonacci_recursivo(n) 
    if (n==1) 
       res = 1; elseif (n==2) 
      res = 2; else 
 res = fibonacci_recursivo
fibonacci_recursivo(n-1) + fibonacci_recursivo(n
(n-2);  end 
b) 
function res = fibonacci iterativo(n)
   if (n==1)res = 1; elseif (n==2) 
       res = 2; else 
        penult=1; 
        ult=2; 
        for i=3:n 
         nue = penult + ult;
         penult = ult; 
         ult = nue; end 
     res = ult; 
end 
c) 
Alternativa 1 
function res = fibonacci(n)res = fib cabezal(1,2,n-2)function res = fib cabezal(ant, act, n)nuevo = ant^{-} + act;
       if (n == 1) res = nuevo; 
        else 
res = fib_cabezal(act,nuevo,n-1)
               = penult + ult;<br>lt = ult;<br>= nue;<br>t;<br>t;<br>= fibonacci(n)<br>fib_cabezal(1,2,n-2)
```
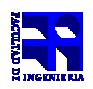

## Alternativa 2

```
function res = fibonacci(n)res = fib\_cabezal(1,2,3,n)function res = fib cabezal(ant, act,proximo,n)
      nuevo = ant + act; if (proximo == n) 
          res = nuevo; 
       else 
 res = fib_cabezal
_cabezal(act,nuevo,proximo+1,n) 
       end
```
**Problema 4** 20 (5, 5, 10) ptos

## **a)**

```
function res=productoEscalarIt(u, v)
       n = length(u);res = 0;for i = 1:nres = res + v(i) * u(i);
        end 
b1) 
function res=productoEscalarRec(u, v)
        n=length(u); 
        if n==0 
            res = 0; else 
            res = v(1) * u(1) + productoEscalarRec(u(2:n), v(2:n));
        end 
b2) 
function res=productoEscalarRec(u, v)
        n=length(u); 
        if n==1 %no se considera el caso en que n==0.
            res = v(1) * u(1);
        else 
function res=productoEscalarRec(u, v)<br>
n=length(u);<br>
if n==1 % no se considera el caso en que n==0.<br>
res = v(1)*u(1);<br>
else<br>
res = v(1)*u(1) + productoEscalarRec(u(2:n),v(2:n));
        end 
c) 
function w=multiplicacionPolinomiosIt(u,v)
                  = res + v(i) * u(i);<br>=productoEscalarRec(u, v)<br>ch(u);<br>= 0;<br>= v(1)*u(1) + productoEscalarRec(u(2:n),v(2:n));
                                                                                     ));));
```

```
n = length(u);m = length (v);
   grado w = n-1 + m-1;w =zeros(1, grado_w+1);for i = 1:nfor j = 1:mw(i+j-1) = w(i+j-1) + u(i) * v(j); end 
    end
```
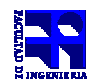

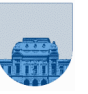

**Problema 5 20** (10, 10) ptos

#### **a)**

```
functionmc=MaxColsIter(D,F,C,ncols)
mc=MaxColsIter(D,F,C,ncols)
    LD=length(D); 
    mc=zeros(1,ncols); 
    for i=1:LD 
       if D(i) mC(C(i))mc(C(i)) = D(i); end 
    end
```
# **b)**

```
function mc=MaxColsRec(D,F,C,ncols)
mc=MaxColsRec(D,F,C,ncols)
 LD = length(D);if LD == 0mc = zeros(1, ncols); else 
mc = MaxCoIsRec(D(1:LD-1), F(1:LD-1), C(1:LD-1), ncols);if D(LD) > mc(C(LD))mc(C(LD)) = D(LD); end 
  end
```